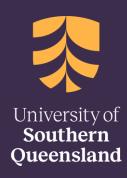

5 December 2022

## **Copyright Guides**

Working with Images

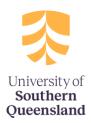

There are different copyright implications to consider when preparing materials that make use of images. This is due to the different ways images are created in the modern world and how the Copyright Act 1968 (Cth) has adapted to protect this ever-evolving medium.

The below guidelines will assist you in determining how you can use images in your work. Any image that is used must be accompanied by an appropriate attribution.

# What Images can I use?

You can find images from several sources. However, depending in where you obtain your image from, there may be several things you must keep in mind.

**Websites:** You may copy an image from a website provided that the image is not available for purchase (either on that webpage or elsewhere). You must not alter the image or remove any digital protections or captions.

**Hard Copy Books or Journals:** You may copy an image from a hard-copy publication. You must include any text accompanying the photograph or image.

**Commercial Images:** You may wish to purchase a licence for commercial images (e.g. stock images like Getty images). Please remember to adhere to the terms of the licence which will set out any obligations you must abide by.

**Copyright Free images:** Photographs taken before the 1<sup>st</sup> January 1955 have lost their copyright protection and can therefore be copied. Please ensure full and correct attributions are provided.

**Creative Commons or Open Access Images:** You may copy images licenced under Creative Commons or Open Access style licence. You must adhere to the specific conditions of the license and provide full and correct attributions.

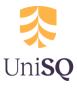

### Where to find Open Access Content

- Pixabay: http://pixabay.com
- Flickr: https://www.flickr.com/
- Wikimedia Commons: https://commons.wikimedia.org
- Speartoons: http://kevinspear.com/category/cartoon
- Directory of Open Access Books: http://www.doabooks.org/
- Directory of Open Access Journals: https://doaj.org/
- Openstax: https://openstax.org/subjects
- SpringerOpen Books: https://www.springeropen.com/books
- Free Music Archive: http://freemusicarchive.org/
- ccMixter: http://ccmixter.org/
- Freesound Archive: http://www.freesound.org/
- Jamendo: https://www.jamendo.com
- Ted Talks: https://www.ted.com/talks
- YouTube (use Creative Commons filters)

More open access resources can be found on the Library's <u>Open Access and Creative</u> <u>Commons page</u>

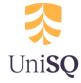

## You can search for Open Access images through Google...

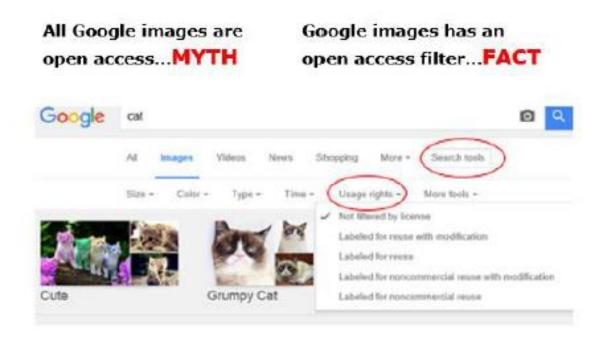

Google and the Google logo are trademarks of Google LLC.

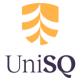

### The same goes for YouTube

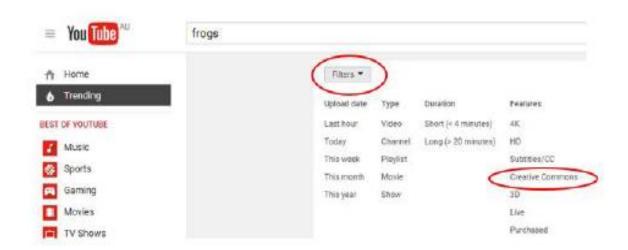

YouTube and the YouTube logo are trademarks of Google LLC.

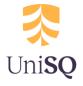

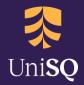

## How to create an attribution.

Always acknowledge the source of any content. As well as giving students details for referencing if they use it in assignments, it also indicates to Library Repository staff the source of content.

For content from journals and books, create a standard reference/citation.

Attributions and references can be recorded below content or on a reference list at the end of a document.

Please refer to the following examples for how to attribute an image depending on your source:

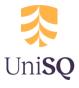

#### **Personal Photos**

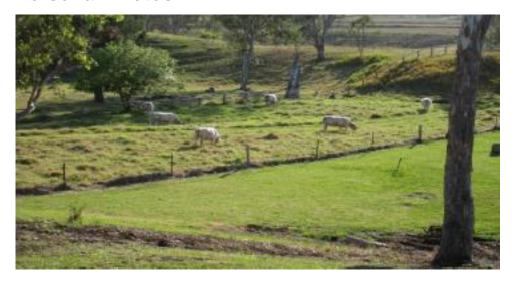

Personal Photo, Young, 2014 [Personal photo, Creator, year]

#### **UniSQ Photos**

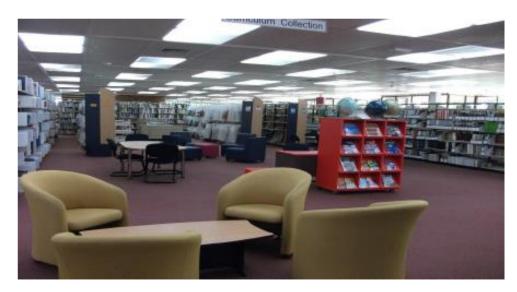

Photo courtesy of UniSQ

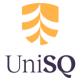

#### **Images from the Web**

Look for a terms of use or copyright links to determine how you can use images. Many Government departments, museums and art galleries are making content creative commons or give permission for educational use.

#### **Public Domain Images**

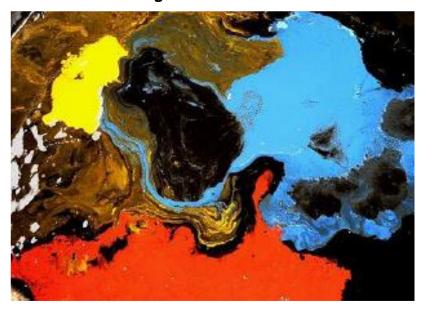

GST HBK Waste paint.jpg, Public Domain

[Creator, Title of image - hyperlinked, Public Domain]

#### **Copyrighted Images**

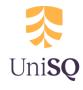

If taking images from websites (which aren't public domain or creative commons), you should be sure that you are taking the image from its original source (and that the person loading it is most probably the content creator/copyright owner).

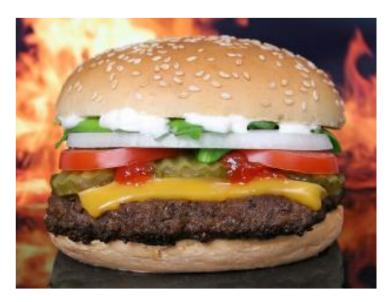

Joe's Burgers, The Great Burger, https://joesburgers.com/thegreatburger [Creator, Name of image, URL]

Some websites will grant blanket permissions to use content for everyone or for educational institutions. Some will state specific attributions/copyright statements which you must use.

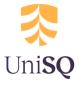

#### **Creative Commons Images**

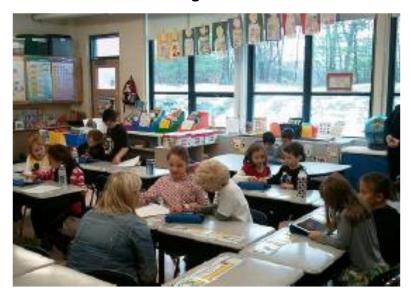

Massachusetts Secretary of education, <u>Miss Bridges Classroom</u>, <u>CC-BY-NC-SA</u> or

Massachusetts Secretary of education, Miss Bridges Classroom,

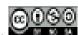

[Creator, Name of image – hyperlinked to image page, Creative commons license – hyperlinked to license page)

#### **Getting Help:**

We are here to help! For copyright support contact <a href="mailto:copyright@usq.edu.au">copyright@usq.edu.au</a>

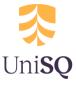

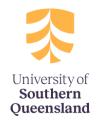

unisq.edu.au

info@unisq.edu.au